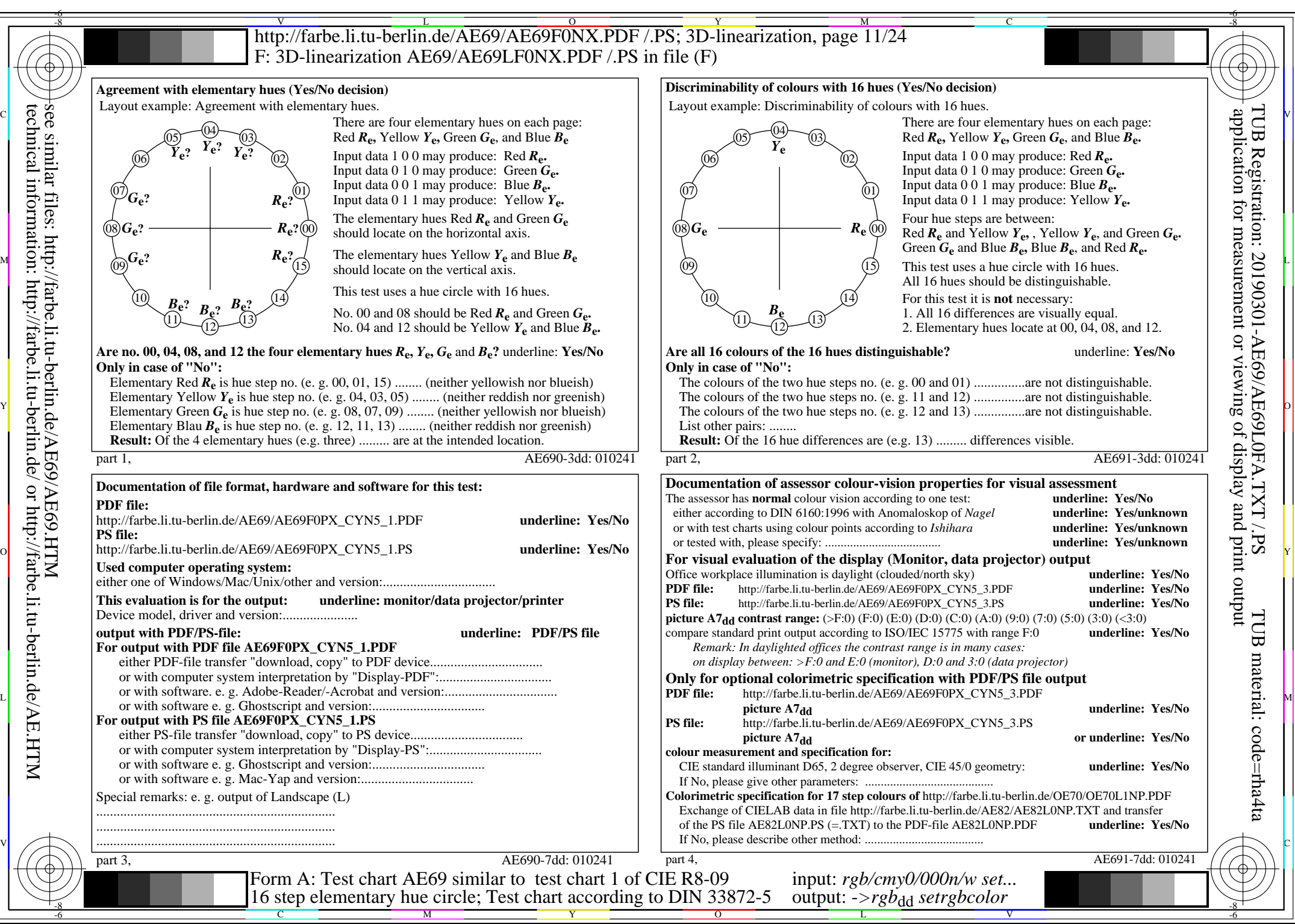

AE69/AE69L0NA.PDF /.PS, Page 11/24, *rgb/cmy0/000n/w->rgb<sub>dd</sub> C*yn5 (36:1): *g*p=1,000; *gN*=1,290 http://farbe.li.tu-berlin.de/AE69/AE69F0NX\_CYN5\_2.PDF /.PS